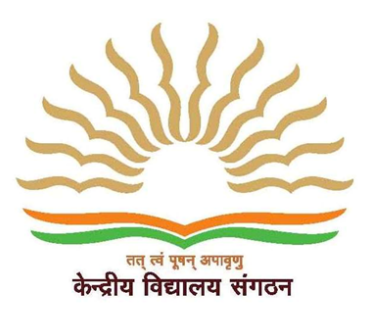

केंद्रीय विदयालय तोपखाना केंद्र, नासिक रोड केंप, नासिक

## Kendriya Vidyalaya

Artillery Centre, Nasik Road Camp, Nasik

**HOME WORK (Class XII - computer science)**

This file contains homework for vacation. You need to write answer in same file. You need to check example given bellow. Your all answer must follow the sequence, detail and format as given in example. You will require MSDOS box or Turbo c++ software to execute these programs. You need to capture screen snap of output of program and past it in file. Come with file containing answer when school opens.

## **Example**

**1)** Write a program to find the total of even number starting from 0 to 100 using **for loop** only

ANS: #include<iostream.h> #include<conio.h> Class Test{ inti, sum ; void calculate()  $\overline{\mathcal{L}}$ sum=0; for(i=0; i<101; i++)  $\{$ if(i %  $2 == 0$ ) sum=sum+i; } } void display() { cout<"Total of even number is : "<<sum; } }; void main() { Test T; clrscr(); T.calculate(); T.display(); getch(); }

## OUTPUT :

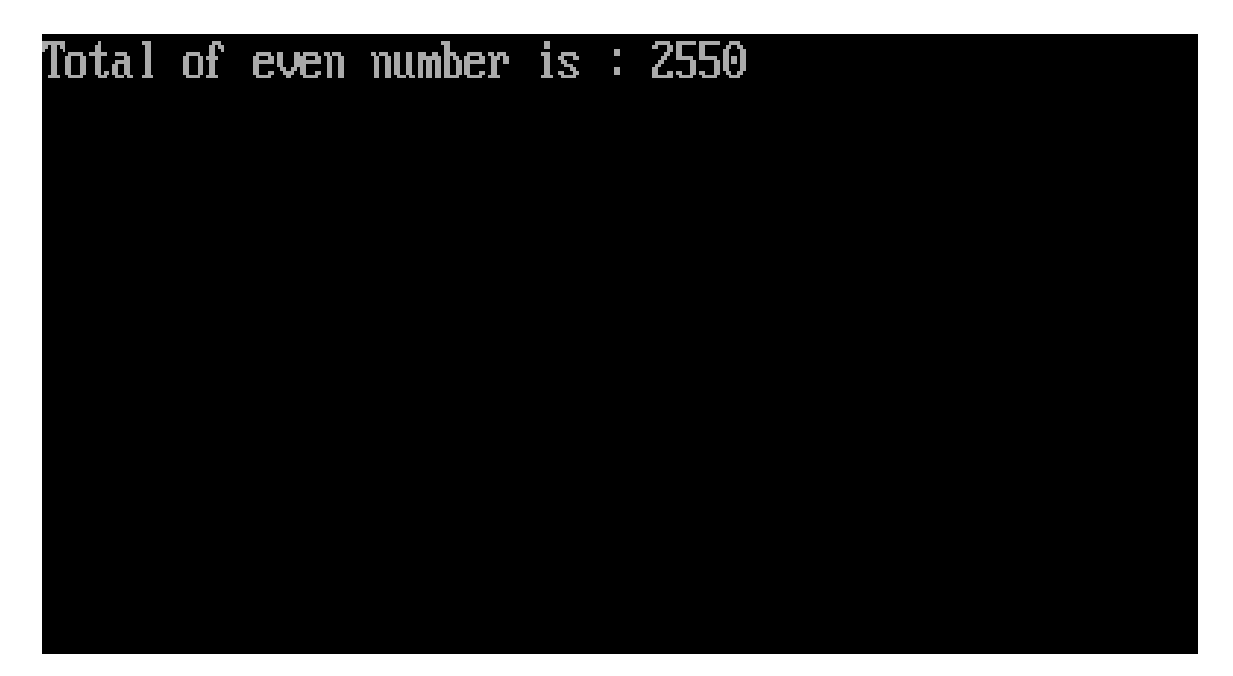

Explanation of output :

A for loop is executed for the iteration starting from 1 to 100 by incrementing a value of variable i every time. A condition of i % 2 will return 0 if value of i is even else return 1, So sum will be added only if a number is even.

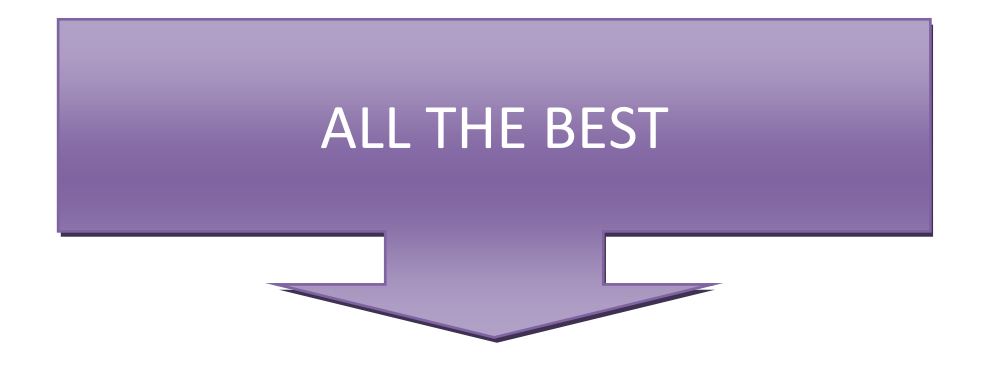

## **EXERSICE**

1. Write a program to find the total of even number starting from 0 to 100 using **while loop** only

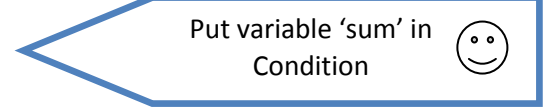

2. Find out the output of following program

```
#include<iostream.h>
#include<conio.h>
#include<conio#<br>class my_basic<br>{
           public:
           int a, b, c;
           void get_value(int x, int y)
           ſ
                      a=x;b = y;ł
           void sum()
           ſ
                      c=a+b;void display()
           ſ
                      cout << "sum of a and b is : "<<c;
           }
};<br>void main()<br>{
           my_basic m;
           clrscr();<br>m.get_value(5,6);<br>m.sum();
           m.display();
           getch();
\mathbf{B}
```
3. Find out the output of following program.

```
See the change 
#include<iostream.h>
                                                 Carefully
#include<conio.h>
class my_basic
ł
         public:
         int a,b,c;
         void get_value(int x, int y)ł
                   a=x:
                   b = y;
         void sum()
          ł
                   c=a+b:
          ŀ
         void display()
          ł
                   cout<<"sum of a and b is : "<<c:
          ł
};
void main()
ł
         my_basic m;
         clrscr();
         m.display();
         m.get_value(5,6);m.\overline{sum});<br>m.display();
         qetch();
3
```
- 4. Write a program similar to above program to find addition, subtraction and multiplication of two numbers. ( You need to create separate function for each operation )
- 5. Find output of following program

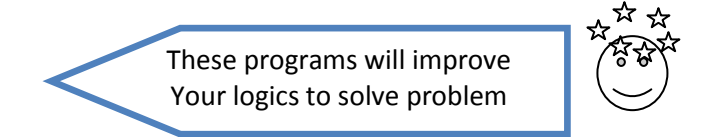

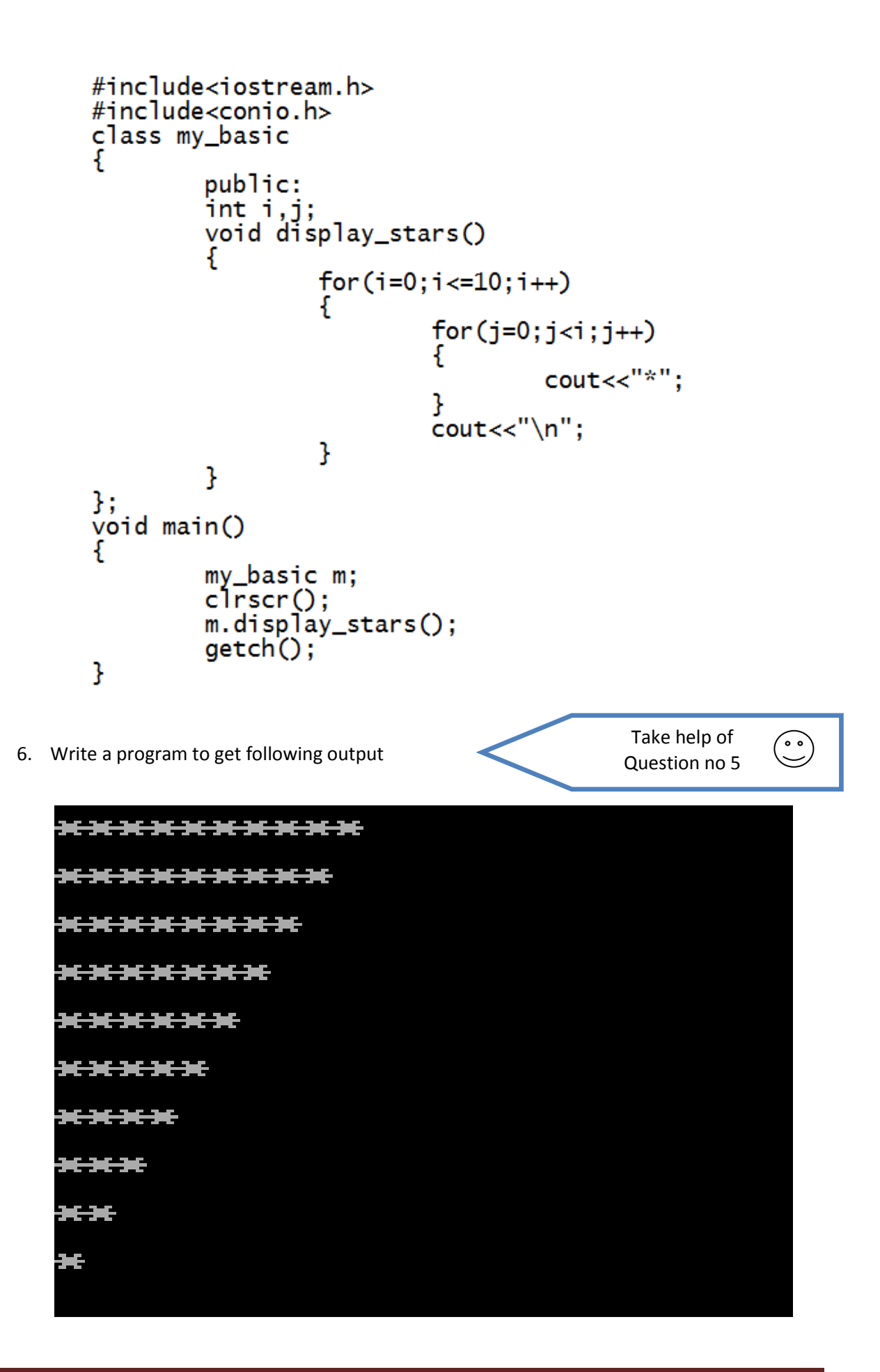